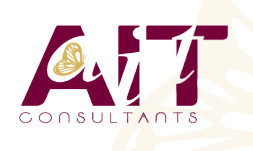

**SARL ONEO**  1025 rue Henri Becquerel Parc Club du Millénaire, Bât. 27 34000 MONTPELLIER **N° organisme : 91 34 0570434**

**Nous contacter : 04 67 13 45 45 www.ait.fr contact@ait.fr**

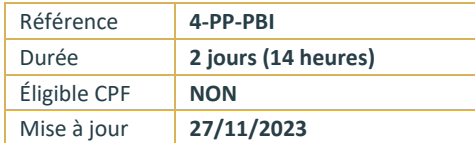

# **Power BI Desktop**

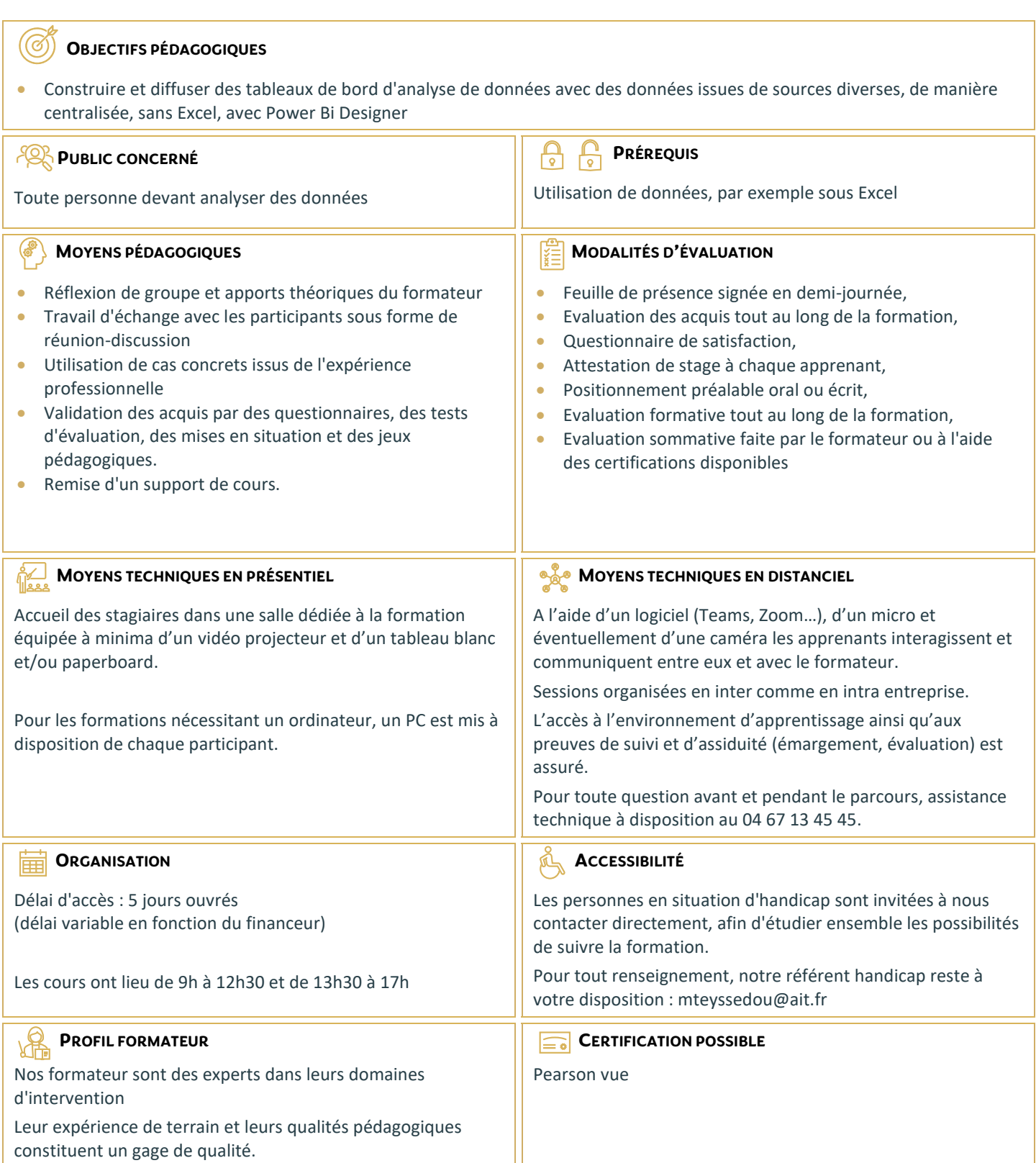

# **Power BI Desktop**

#### **INTRODUCTION AU POWER BI DESKTOP**

- Qu'est-ce que Power BI Desktop ?
- $\Box$  Les composants de Power BI
- $\Box$  Les versions : gratuite, payante, SaaS, Desktop
- $\Box$  Comparaison avec les outils intégrés à Excel

#### **PRÉSENTATION DE POWER BI DESKTOP**

- Découvrir l'interface de Power BI
- L'éditeur de requêtes
- La vue " Rapport "
- La vue " Données "
- La vue " Relations "

## **SE CONNECTER AUX DONNÉES AVEC OU SANS L'ASSISTANT**

- Fichiers de données : Excel, .csv, .txt, PDF, XML….
- Base de données : SQL Server, Oracle…
- $\Box$  Outils de gestion divers

#### **TRANSFORMER SES DONNÉES DANS L'ÉDITEUR DE REQUÊTES**

- □ Mettre en forme ses requêtes
- □ Agréger ses données
- $\Box$  Combiner plusieurs requêtes
- □ Gérer ses requêtes
- $\Box$  Définir le niveau de confidentialité
- $\Box$  Charger les données

#### **GÉRER LES RELATIONS**

- $\Box$  Rappel et définition des relations
- $\Box$  Créer une relation
- $\Box$  Cardinalité et jointure
- $\Box$  Modifier une relation
- $\Box$  Masquer une table dans la vue Rapport

### **VUE DE DONNÉES**

- $\Box$  Les différents types de données
- $\Box$  Ajouter une colonne calculée
- $\Box$  Créer une nouvelle mesure
- Créer une hiérarchie
- $\Box$  Créer une nouvelle table
- $\Box$  Ajouter, supprimer, cacher des champs

#### **FORMULES DE CALCULS**

- $\Box$  Introduction au langage DAX
- $\Box$  Maîtriser les premières fonctions indispensables :
- DISTINCTCOUNT
- $\Box$  COUNTROWS
- $\Box$  RELATED
- $\Box$  Découverte de la fonction CALCULATE

#### **CONCEPTION DE RAPPORT POWER BI**

- $\Box$  Création de rapports, pages, tableaux de bord
- $\Box$  Afficher des données : table, matrice, carte
- **Mise en forme conditionnelle sur les données**
- Exploiter les paramètres de données et de formatage
- □ Ajouter des filtres, des segments, des KPI

#### **ENREGISTREMENT, PUBLICATION ET PARTAGE**

- $\Box$  Enregistrer les données au format Pbix
- $\Box$  Publier un rapport sur le service Power BI (power Bi PRO)
- $\Box$  Exporter un rapport en PDF ou au format Power Point (power Bi PRO)
- $\Box$  Intégrer une page Power BI dynamique dans une diapo PowerPoint